*Information technology*

**Оригинальная статья / Original Paper**

https://doi.org/10.30686/1609-9192-2024-3-64-69

# Формирование цифровой модели угольного месторождения в горно-геологической информационной системе МАЙНФРЭЙМ

## K.Ю. Анистратов⊠, O.B. Наговицын, Г.О. Наговицын, М.О. Васильева

*Горный институт Кольского научного центра Российской академии наук, г. Апатиты, Российская Федерация*  $\boxtimes$  k.anistratov@yandex.ru

*Резюме:* Цифровизация управления предприятиями на основе внедрения российского программного обеспечения является основной тенденцией развития горнодобывающей отрасли страны. Резкие колебания спроса и цен на рынках минерального сырья, а также развитие технических средств механизации и автоматизации технологических процессов при системном росте их стоимости влияют на финансовые показатели работы горнодобывающих предприятий. Это обусловливает необходимость быстрого принятия технических, технологических и организационных решений, что наряду с требованиями собственников предприятий и регуляторов к получению оперативной, достоверной и максимально полной информации о работе определяет острую потребность в скорейшем внедрении цифровой системы управления горным производством. В статье описывается алгоритм формирования цифровой модели горно-геологической системы, включающей в себя цифровую геологическую модель месторождения, цифровые модели горных выработок и топоповерхности, на основе опыта создания трехмерных цифровых моделей сложноструктурных угольных месторождений. Базовым программным комплексом построения цифровой системы управления горнодобывающих предприятий является горно-геологическая информационная система МАЙНФРЕЙМ, разработанная в Горном институте Кольского научного центра РАН. МАЙНФРЕЙМ позволяет выполнять полный комплекс работ, направленных на создание цифровой трехмерной модели горно-геологической системы угольного месторождения с возможностью учитывать в моделировании сложную структуру залегания пластов. Точность и корректность введенных данных геологического опробования достигаются за счет инструментов проверки на ошибки в таблицах координат устьев скважин, инклинометрии и опробования. Методы каркасного моделирования, реализованные в МАЙНФРЕЙМ, обеспечивают возможность создания каркасных моделей пластов с высокой детализацией в местах разрывных нарушений.

*Ключевые слова:* горно-геологическая информационная система, МАЙНФРЕЙМ, цифровая модель угольного месторождения, каркасная модель угольных пластов, блочная модель угольных пластов

*Для цитирования:* Анистратов К.Ю., Наговицын О.В., Наговицын Г.О., Васильева М.О. Формирование цифровой модели угольного месторождения в горно-геологической информационной системе МАЙНФРЭЙМ. Горная промышленность. 2024;(3):64–69. https://doi.org/10.30686/1609-9192-2024-3-64-69

# **Designing a digital model of a coal deposit Lating** the MINEFRAME mining and geological information system

# **K.Y. Anistratov**⊠, O.V. Nagovitsyn, G.O. Nagovitsyn, M.O. Vasileva

*Mining Institute Kola Science Centre of the Russian Academy of Sciences, Apatity, Russian Federation*  $\boxtimes$  k.anistratov@yandex.ru

*Abstract:* Digitalization of enterprise management using Russian software is the main trend in the development of the country's mining sector. Sharp fluctuations in demand and prices in the mineral markets, as well as the development of technical tools for mechanization and automation of technological processes along with a systematic increase in their cost affect the financial performance of mining companies. This determines the need for a rapid adoption of technical, technological and organizational decisions, which, along with the requirements of the company's owners and regulators to obtain prompt, reliable and the most complete information about the production process explains the urgent need for the prompt introduction of digital control systems for mining operations. In the article the authors describe an algorithm to design a digital model of the mining and geological system, including a digital geological model of the deposit, digital models of mine workings and the surface topography, based on the experience of creating three-dimensional digital models of complex-structured coal deposits. The basic software suite for designing a digital management system for mining operations is the MINEFRAME mining and geological information system developed at the Mining Institute of the Kola Scientific Center of the Russian Academy of Sciences. MINEFRAME allows to perform a full range of tasks aimed at creation of a digital 3D model of the mining and geological system for a coal deposit with the possibility to account for the complex bedding in the modelling. High accuracy and correctness of the input geological sampling data is achieved by means of tools to check for errors in the tables of borehole collar coordinates, inclinometry and sampling. The

*Information technology*

wireframe modelling methods implemented in MINEFRAME provide the possibility to create wireframe models of seams with high detail in the fracture zones.

*Keywords:* mining and geological information system, MINEFRAME, digital model of coal deposit, wireframe model of coal seams, block model of coal seams

*For citation:* Anistratov K.Y., Nagovitsyn O.V., Nagovitsyn G.O., Vasileva M.O. Designing of a digital model of a coal deposit in the MINEFRAME mining and geological information system. *Russian Mining Industry.* 2024;(3):64–69. (In Russ.) https://doi. org/10.30686/1609-9192-2024-3-64-69

## **Введение**

Основной тенденцией развития горнодобывающей отрасли России является **цифровизация управления горными предприятиями на основе внедрения отечественного программного обеспечения,** обеспечивающего технологический суверенитет страны [1].

Разработка месторождений полезных ископаемых ведется в изменяющихся природно-технологических условиях, характеризующихся изменением геометрии выработанного пространства, пополнением данных о геологии залежей по мере отработки, динамикой показателей работы горного оборудования, определяющих структуру комплексной механизации карьеров.

Резкие колебания спроса и цен на рынках минерального сырья, а также развитие технических средств механизации и автоматизации технологических процессов при системном росте их стоимости влияют на финансовые показатели работы горнодобывающих предприятий, обусловливая необходимость быстрого принятия технических, технологических и организационных решений. Все это совместно с требованиями собственников предприятий и регуляторов к получению оперативной, достоверной и максимально полной информации о работе определяет острую потребность в скорейшем внедрении **Цифровой системы управления горным производством.**

Конечной целью внедрения **Цифровой системы управления горным производством** является формирование технико-экономической модели горного предприятия как инструмента для анализа операционной и финансово-экономической деятельности предприятия и моделирования различных сценариев развития, на основе которой обеспечивается принятие оптимальных решений при оперативном управлении, планировании текущей деятельности, формировании планов развития предприятия в средней и долгосрочной перспективе, проектировании, а также инвестиционной деятельности с учетом изменения спроса и цен на минерально-сырьевые ресурсы, оборудование и технологии на мировом рынке [2–4].

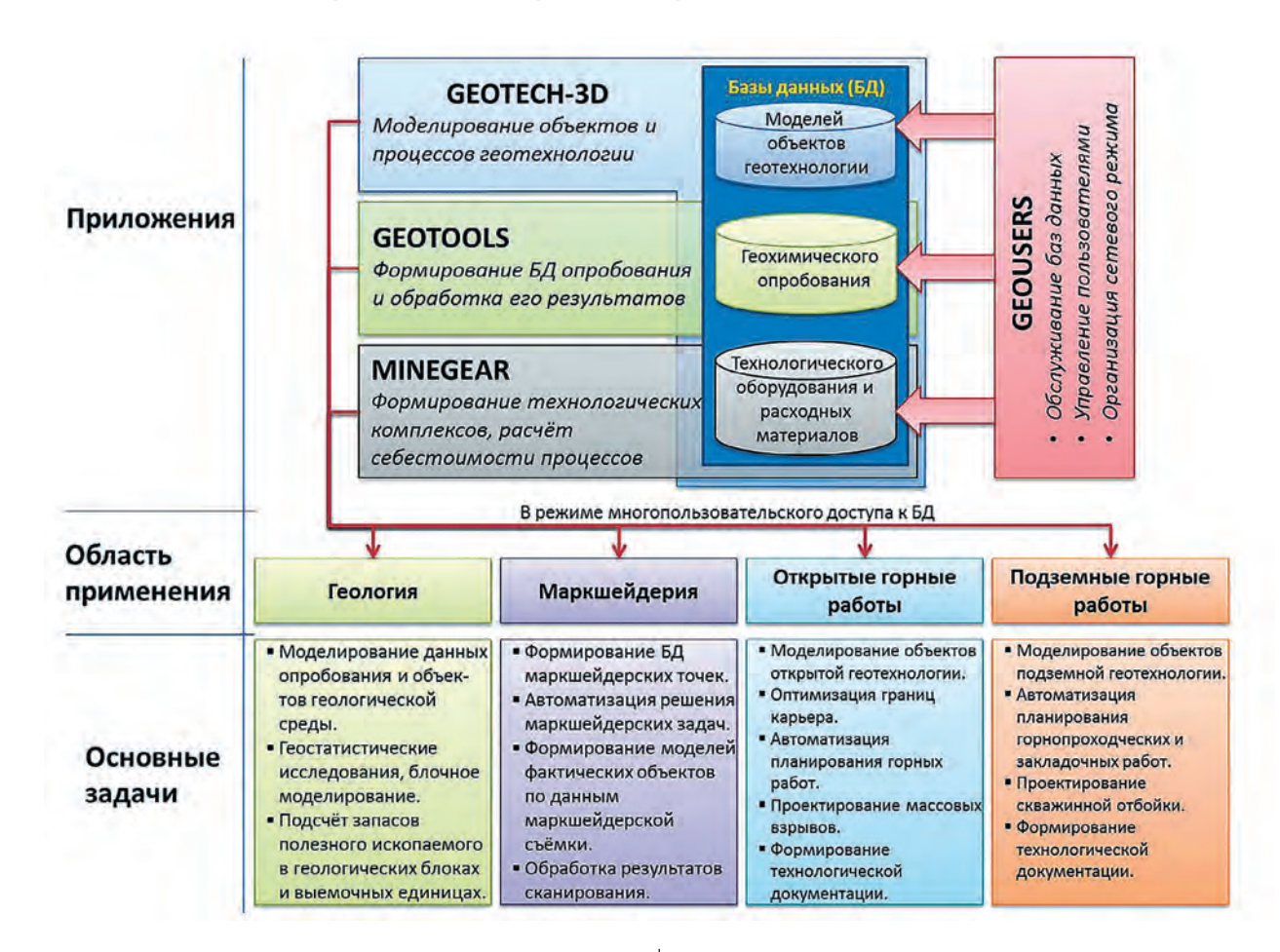

**Fig. 1 Structure of the MINEFRAME**

# *Information technology*

Базовым программным комплексом построения цифровой системы управления горнодобывающих предприятий является горно-геологическая информационная система (ГГИС) **МАЙНФРЕЙМ**1, разработанная в Горном институте Кольского научного центра РАН, в состав которой входят средства для решения широкого перечня геологических, маркшейдерских и технологических задач [5; 6]. Инструменты и программные модули ГГИС базируются на едином моделирующем ядре, унифицированном доступе к моделям объектов, хранящихся в базе данных (БД), и единообразном пользовательском интерфейсе.

В состав ГГИС МАЙНФРЕЙМ входят четыре приложения [7]:

- 1. многооконный графический редактор GEOTECH-3D, содержащий инструменты для работы с моделями объектов горной технологии (ОГТ) в 3D-виртуальном пространстве;
- 2. редактор геологической БД GEOTOOLS, обеспечивающий формирование БД геологического опробования (ГО) месторождения, формирование геологической колонки и выделение рудных интервалов;
- 3. программа управления БД GEOUSERS, содержащая список пользователей, имеющих доступ к данным с установленными ограничениями, а также инструменты восстановления изменённых моделей объектов;
- 4. программа-справочник БД технологического оборудования и расходных материалов MINEGEAR, предназначенная для формирования моделей технологических комплексов.

Функционал и архитектура ГГИС МАЙНФРЕЙМ позволяют использовать ее как в качестве индивидуальных рабочих мест геологов, маркшейдеров, технологов, так и в качестве геоинформационной системы горнодобывающего предприятия2, обеспечивающей за счет режима коллективного доступа к моделям ОГТ и развитых средств 3D-визуализации формирование единого виртуального пространства предприятия.

Основополагающей цифровой моделью (ЦМ) в цифровой системе управления горным производством является **цифровая трехмерная модель горно-геологической системы,** объединяющая в себе цифровую геологическую модель, цифровые модели горных выработок и топоповерхности месторождения, опыт создания которых к настоящему времени уже достаточно широк в различных ГГИС [8–11].

#### **Формирование цифровой модели**

Процесс создания цифровых геологических моделей в ГГИС МАЙНФРЕЙМ выполняется последовательно и включает следующие этапы:

– формирование БД геологического опробования;

– отрисовка контуров угольных пластов на разрезах по разведочным линиям;

– моделирование каркасных ЦМ угольных пластов;

- моделирование блочных ЦМ угольных пластов;
- расчет качественных показателей.

Формирование БД геологического опробования осу-

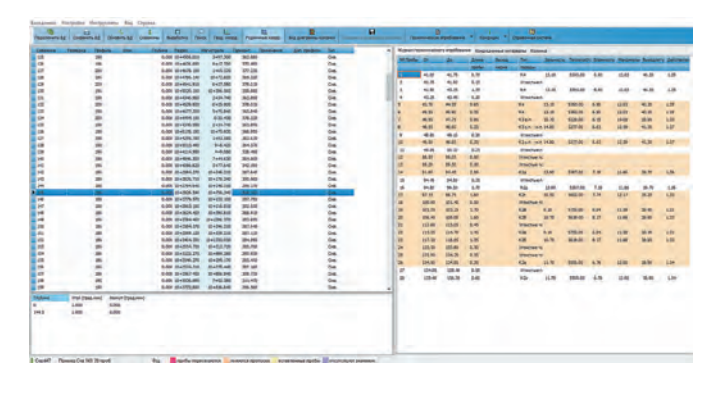

**Рис. 2 Отображение экранной формы БД скважин геологического опробования в ГГИС МАЙНФРЕЙМ**

**Fig. 2 A view of a screen form of the geologic database in the MINEFRAME**

ществляется на основании данных геологической разведки. Геологическая БД (рис. 2) содержит в себе данные геологоразведочных скважин месторождения и интервалов опробования. Информация, которой наполняется БД, включает в себя данные о координатах устьев скважин, принадлежности их к разведочным линиям, инклинометрии скважин или интервалов скважин, данные интервалов опробования и качественные показатели. Геологическая БД является редактируемой с возможностью ее пополнения. Предусмотрен экспорт и импорт данных в файлы текстового и табличного формата.

На рис. 3 представлена визуализация данных опробования геологоразведочных скважин (ЦМ скважин в трехмерном рабочем пространстве) совместно с ЦМ топоповерхности месторождения.

ЦМ угольных пластов содержат элементы трехмерной графики: сечения и контуры, необходимые для построения каркасов объектов. Поэтому следующий этап формирования геологической ЦМ месторождения заключается в создании контуров контактов угольных пластов. Создаваемые контуры принадлежат сечениям модели. Расположение сечений в трехмерном пространстве моделирования соответствует расположению разведочных линий. Функционал ГГИС МАЙНФРЕЙМ позволяет созда-

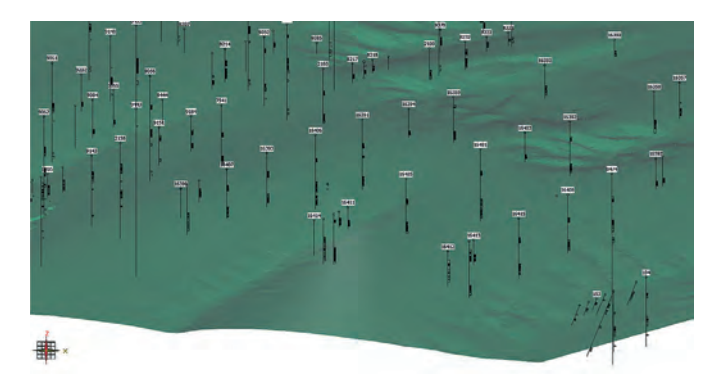

**Рис. 3 Цифровые модели геологоразведочных скважин и топоповерхности месторождения в трехмерном пространстве в ГГИС МАЙНФРЕЙМ**

**Fig. 3**

**Digital models of prospecting holes and topographic surface in three-dimensional space in the MINEFRAME**

<sup>1</sup> МАЙНФРЕЙМ - горно-геологическая информационная система, предназначенная для комплексного решения широкого круга геологических, маркшейлерских и технологических задач, встречающихся в практике работы горнодобывающих предприятий, научных и проектных организаций.

<sup>2</sup> Лаборатория МАЙНФРЭЙМ. Режим доступа: http://h406062474.nichost.ru/ (дата обращения 13.05.2024)

# *Information technology*

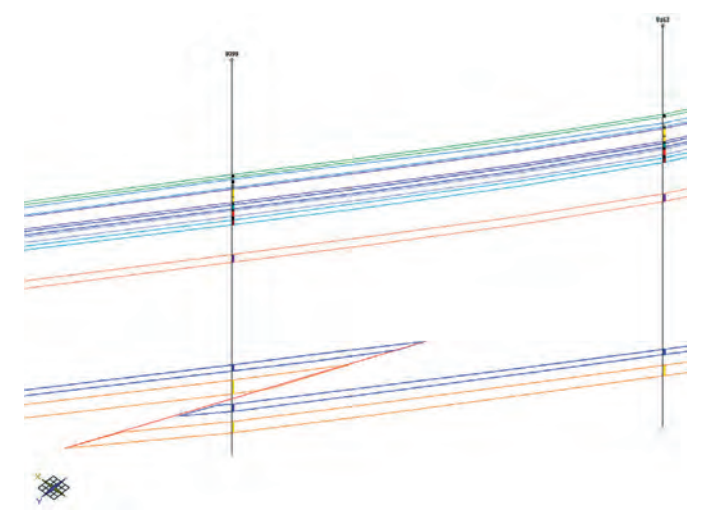

**Fig. 4**

**MINEFRAME**

**Coal seam contact contours imported from DXF to the** 

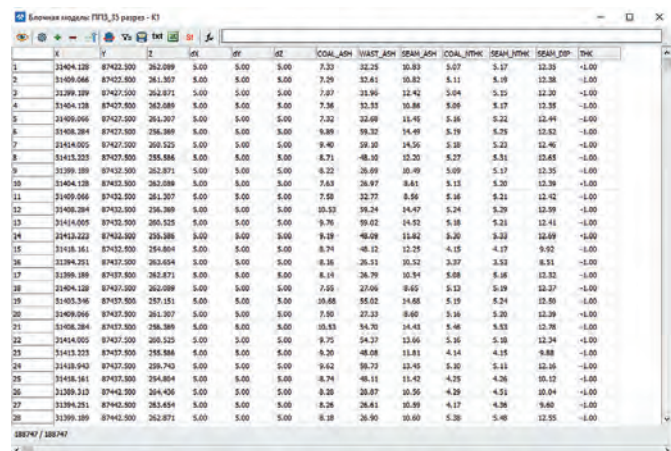

#### **Рис. 6**

**Табличное представление блочной модели в ГГИС МАЙНФРЕЙМ**

#### **Fig. 6 Tabular form of the block model in the MINEFRAME**

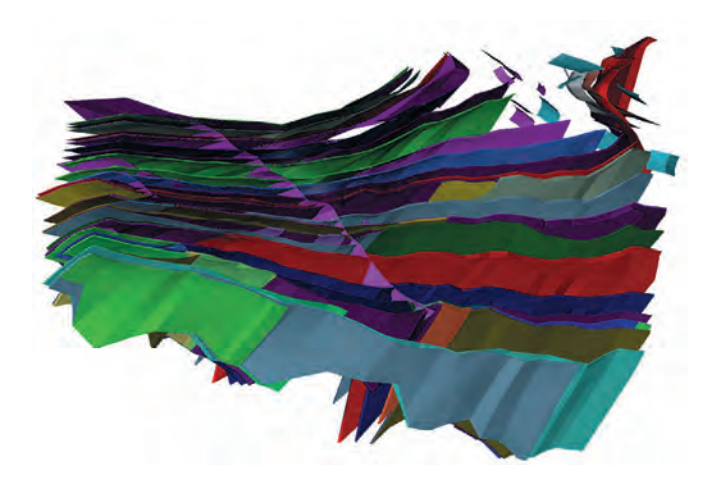

**Рис. 5 Цифровая геологическая модель угольного месторождения в ГГИС МАЙНФРЕЙМ**

**Рис. 4**

**Импортированные из DXF в ГГИС МАЙНФРЕЙМ контуры контактов угольных пластов**

> **Fig. 5 A digital geological model of a coal deposit in the MINEFRAME**

**Рис. 7 Цифровая модель горных выработок на конец отработки месторождения в ГГИС МАЙНФРЕЙМ**

**Fig. 7 MINEFRAME**

вать контуры с привязкой к интервалам геологического опробования (рис. 4), обеспечивая тем самым точность положения точек контуров кровли и почвы пласта.

Для каркасного моделирования в ГГИС разработаны автоматизированные инструменты, с помощью которых триангуляция выполняется с учетом всех контуров твердотельного объекта либо объекта поверхности. Для моделирования каркасных моделей угольных пластов, имеющих неправильные формы, сложное строение, большое количество разломов и нарушений, функционал МАЙ-НФРЕЙМ позволяет выполнять триангуляцию этапами, последовательно заполняя каркасом участки модели. В таком случае формирование поверхностей позволяет учитывать контакты пластов, принадлежащие разной системе разрезов.

На рис. 5 представлен результат каркасного моделирования сложноструктурного угольного месторождения, слагаемого пластами среднего падения, методом Кунса. ния, является более гладкой, плавной, детальной, что делает ее более схожей с реальными объектами.

На следующем этапе в границах цифровой каркасной модели каждого пласта создается блочная модель путем создания блоков заданных размеров. На основе данных геологического опробования выполняется автоматизированный расчет качественных показателей в каждом блоке блочных моделей. В ГГИС МАЙНФРЕМ реализованы следующие методы расчета качества: обратных расстояний, ближайшей пробы, обычный и индикаторный кригинг. Полученное распределение качества можно отследить с помощью табличного представления блочной модели (рис. 6), а также визуально, наложив на блочную модель палитру с заданными цветами для значений качества по любому из компонентов.

ЦМ горных выработок и топоповерхности в ГГИС могут быть созданы путем импорта их из DXF-файлов с сохране-

Поверхность, полученная таким способом моделирова-**A digital model of a quarry at the end of mine phase in the** 

*Information technology*

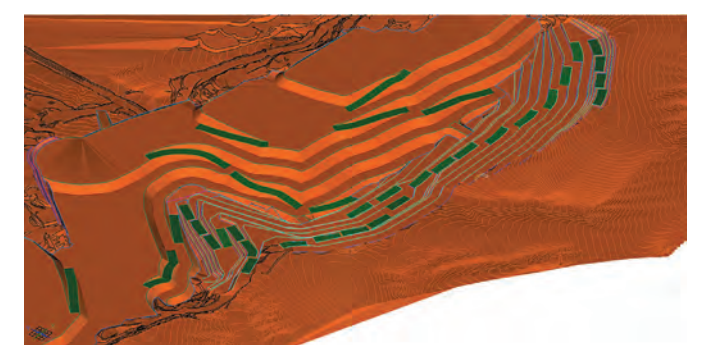

**Рис. 8 Цифровая модель горных выработок в ГГИС МАЙНФРЕЙМ**

**Fig. 8 A digital model of mine workings in the MINEFRAME**

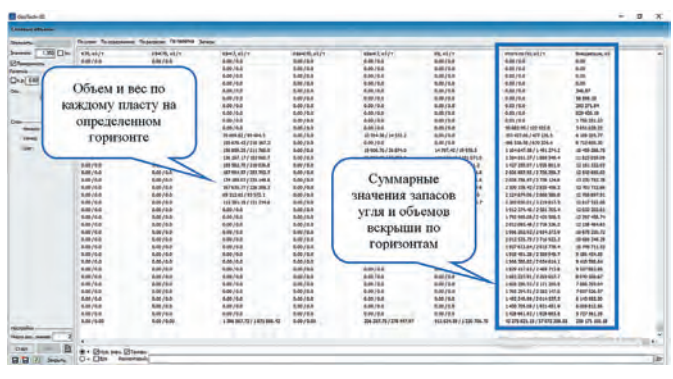

**Рис. 9 Погоризонтный подсчет запасов в ГГИС МАЙНФРЕЙМ**  **Fig. 9 Calculations of reserves in the MINEFRAME**

нием всех элементов (слоев), наполняющих его. При этом в случае отсутствия трёхмерности объекта, то есть если контурам первоначально не были присвоены высотные отметки, объект может быть отредактирован в трехмерной рабочей области (рис. 7). После чего создается каркасная модель объекта.

Инструменты для проектирования открытых горных работ в ГГИС МАЙНФРЕЙМ позволяют автоматически при заданных условиях отстраивать уступы, элементы схемы вскрытия (траншеи и полутраншеи), ярусы отвалов в трехмерном пространстве моделирования (рис. 8).

Верификация созданных цифровых геологических моделей осуществляется путем подсчета запасов и сопоставления их с проектными данными. На рис. 9 приведена форма автоматизированного инструмента погоризонтного подсчета запасов, позволяющего произвести подсчет весовых и объемных показателей по каждому пласту с разбивкой на горизонты в заданном контуре.

### **Заключение**

Таким образом, отечественная горно-геологическая система МАЙНФРЕЙМ позволяет выполнять полный комплекс работ, направленных на создание цифровой трехмерной модели горно-геологической системы угольного месторождения с возможностью учитывать в моделировании сложную структуру залегания пластов. Точность и корректность введенных данных геологического опробования при формировании БД опробования с помощью геологического редактора в составе ГГИС достигаются за счет инструментов проверки на ошибки в таблицах координат устьев скважин, инклинометрии и опробования. Методы каркасного моделирования, реализованные в МАЙНФРЕЙМ, такие как триангуляция по методу Кунса и Делоне, обеспечивают возможность создания каркасных моделей пластов с высокой детализацией в местах разрывных нарушений.

#### *Список литературы / References*

- 1. Лукичев С.В. Развитие отечественного программного обеспечения это не только решение задачи импортозамещения, но и обеспечения технологической независимости страны. *Горная промышленность*. 2022;(2):12–14. Lukichev S.V. Development of the Russian software is not only a solution to the import substitution challenge, but also a way to ensure the country's technological independence. *Russian Mining Industry.* 2022;(2):12–14. (In Russ.)
- 2. Анистратов К.Ю., Васильева М.О. Принципы формирования цифровой системы управления производством горнодобывающего предприятия. В кн.: *Инновационные геотехнологии при разработке рудных и нерудных месторождений: сб. докл. 12-й Междунар. науч.-техн. конф., г. Екатеринбург, 6–7 апр. 2023 г.* Екатеринбург: Уральский государственный горный университет; 2023. С. 173–180.
- 3. Tivig D.F., Florea A., Manu C.S., Nache F., Nache R.A. Data collecting and processing for obtaining digital terrain and coal deposit model in mine planning and design. In: *19th International Multidisciplinary Scientific GeoConference SGEM 2019, Albena, 30 June – 6 July 2019*, vol. 19, pp. 175–182. https://doi.org/10.5593/sgem2019/1.3/S03.022
- 4. Наговицын Г.О. Краткосрочное планирование открытых горных работ в горно-геологической информационной системе MINEFRAME. *Горная промышленность.* 2023;(5S):130–134. https://doi.org/10.30686/1609-9192-2023- 5S-130-134 Nagovitsyn G.O. Short-term planning of surface mining operations in the MINEFRAME mining and geological information system. *Russian Mining Industry.* 2023;(5S):130–134. (In Russ.) https://doi.org/10.30686/1609-9192-2023-5S-130-134
- 5. Наговицын О.В. Развитие горно-геологической информационной системы в современных реалиях российской горнодобывающей отрасли. *Горная промышленность*. 2023;(5S):35–40. https://doi.org/10.30686/1609-9192-2023-5S-35-40 Nagovitsyn O.V. Development of mining and geological information system in the present-day situation in the Russian mining industry. *Russian Mining Industry.* 2023;(5S):35–40. (In Russ.) https://doi.org/10.30686/1609-9192-2023-6S-35-40

## *Information technology*

6. Лукичев С.В., Наговицын О.В., Ильин Е.А., Рудин Р.С. Цифровые технологии инженерного обеспечения горных работ – первый шаг к созданию «умного» добычного производства. *Горный журнал.* 2018;(7):86–90. https://doi.org/10.17580/ gzh.2018.07.17

Lukichev S.V., Nagovitsyn O.V., Ilin E.A., Rudin R.S. Digital technologies for sustainable engineering in mining – The first step towards a "smart mine". *Gornyi Zhurnal.* 2018;(7):86–90. (In Russ.) https://doi.org/10.17580/gzh.2018.07.17

- 7. Лукичёв С.В., Наговицын О.В. Компьютерная технология инженерного обеспечения горных работ при освоении месторождений твердых полезных ископаемых. *Горный журнал*. 2010;(9):15–20. Режим доступа: https://www.rudmet.ru/ journal/476/article/4435/ (дата обращения: 13.05.2024). Lukichev S.V., Nagovitsyn O.V. Computer technology of engineering support of mining operations during development of deposits of hard mineral resources. *Gornyi Zhurnal.* 2010;(9):15–20. (In Russ.) Available at: https://www.rudmet.ru/journal/476/ article/4435/ (accessed: 13.05.2024).
- 8. Алтаева А., Съедина С., Балтиева А., Кашников Ю. Методика создания 3D-модели месторождения с применением геоинформационных технологий. *Вестник КазНУ. Серия географическая.* 2017;(2):94–102. Режим доступа: https:// bulletin-geography.kaznu.kz/index.php/1-geo/article/view/386/366 (дата обращения: 13.05.2024). Altaeva A., Sedina S., Baltieva A., Kashnikov Ju. Method for creating a 3D model of the field with the use of geoinformation technologies. *Journal of Geography and Environmental Management.* 2017;(2):94–102. (In Russ.) Available at: https://bulletingeography.kaznu.kz/index.php/1-geo/article/view/386/366 (accessed: 13.05.2024).
- 9. Гаврилов В.Л., Хоютанов Е.А. Особенности моделирования сложных по строению месторождений твердых полезных ископаемых. *Горный информационно-аналитический бюллетень.* 2019;(S37):122–131. Gavrilov V.L., Khoutanov E.A. Particularities of modelling of structurally complicated solid mineral deposit. *Mining Informational and Analytical Bulletin.* 2019;(S37):122–131. (In Russ.)
- 10. Liu J. Research and application of mineral deposit modeling technology. *Modelling Measurement and Control C.* 2017;78(4):478– 495. Available at: https://iieta.org/sites/default/files/Journals/MMC/MMC\_C/78.04\_06.pdf (accessed: 13.05.2024).
- 11. Sokoãa-Szewioãa V., Poniewiera M. Application of a digital model of deposit in Polish hard coal mines on the example of Polish Mining Group Ltd. In: *Mueller C., Assibey-Bonsu W., Baafi E., Dauber C., Doran C., Jaszczuk M., Nagovitsyn O. (eds) Mining Goes Digital: Proceedings of the 39th International Symposium "Application of Computers and Operations Research in the Mineral Industry" (APCOM 2019), June 4–6, 2019, Wroclaw, Poland.* London: Taylor & Francis Group; 2019, pp. 344– 353. Available at: https://www.taylorfrancis.com/chapters/oa-edit/10.1201/9780429320774-40/application-digital-modeldeposit-polish-hard-coal-mines-example-polish-mining-group-ltd-soko%C5%82a-szewio%C5%82a-poniewiera (accessed: 13.05.2024).

## *Информация об авторах*

**Анистратов Константин Юрьевич** – доктор технических наук, главный научный сотрудник, Горный институт Кольского научного центра Российской академии наук, г. Апатиты, Российская Федерация; e-mail: k.anistratov@yandex.ru

**Наговицын Олег Владимирович** – доктор технических наук, заместитель директора института по научной работе, заведующий лабораторией теории комплексного освоения и сохранения недр, Горный институт Кольского научного центра Российской академии наук, г. Апатиты, Российская Федерация; e-mail: o.nagovitsyn@ksc.ru

**Наговицын Григорий Олегович** – научный сотрудник, Горный институт Кольского научного центра Российской академии наук, г. Апатиты, Российская Федерация;

**Васильева Марианна Олеговна** – ведущий инженер, Горный институт Кольского научного центра Российской академии наук, г. Апатиты, Российская Федерация

*Информация о статье*

Поступила в редакцию: 26.04.2024 Поступила после рецензирования: 27.05.2024 Принята к публикации: 31.05.2024

### *Information about the authors*

**Konstantin Yu. Anistratov** – Dr. Sci. (Eng.), Chief Research Associate, Mining Institute of the Kola Scientific Center of the Russian Academy of Sciences, Apatity, Russian Federation; e-mail: k.anistratov@yandex.ru

**Oleg V. Nagovitsyn** – Dr. Sci. (Eng.), Deputy Director for Research, Head of Laboratory of Integrated Subsoil Development and Conservation Theory, Mining Institute of the Kola Scientific Center of the Russian Academy of Sciences, Apatity, Russian Federation; e-mail: o.nagovitsyn@ksc.ru

**Gregory O. Nagovitsyn** – Research Associate, Mining Institute of the Kola Scientific Center of the Russian Academy of Sciences, Apatity, Russian Federation; e-mail: g.nagovitsyn@ksc.ru

**Marianna О. Vasileva** – Lead Engineer, Mining Institute of the Kola Scientific Center of the Russian Academy of Sciences, Apatity, Russian Federation

*Article info* Received: 26.04.2024 Revised: 27.05.2024 Accepted: 31.05.2024